## Xforce Keygen Autodesk 2016 How To Use

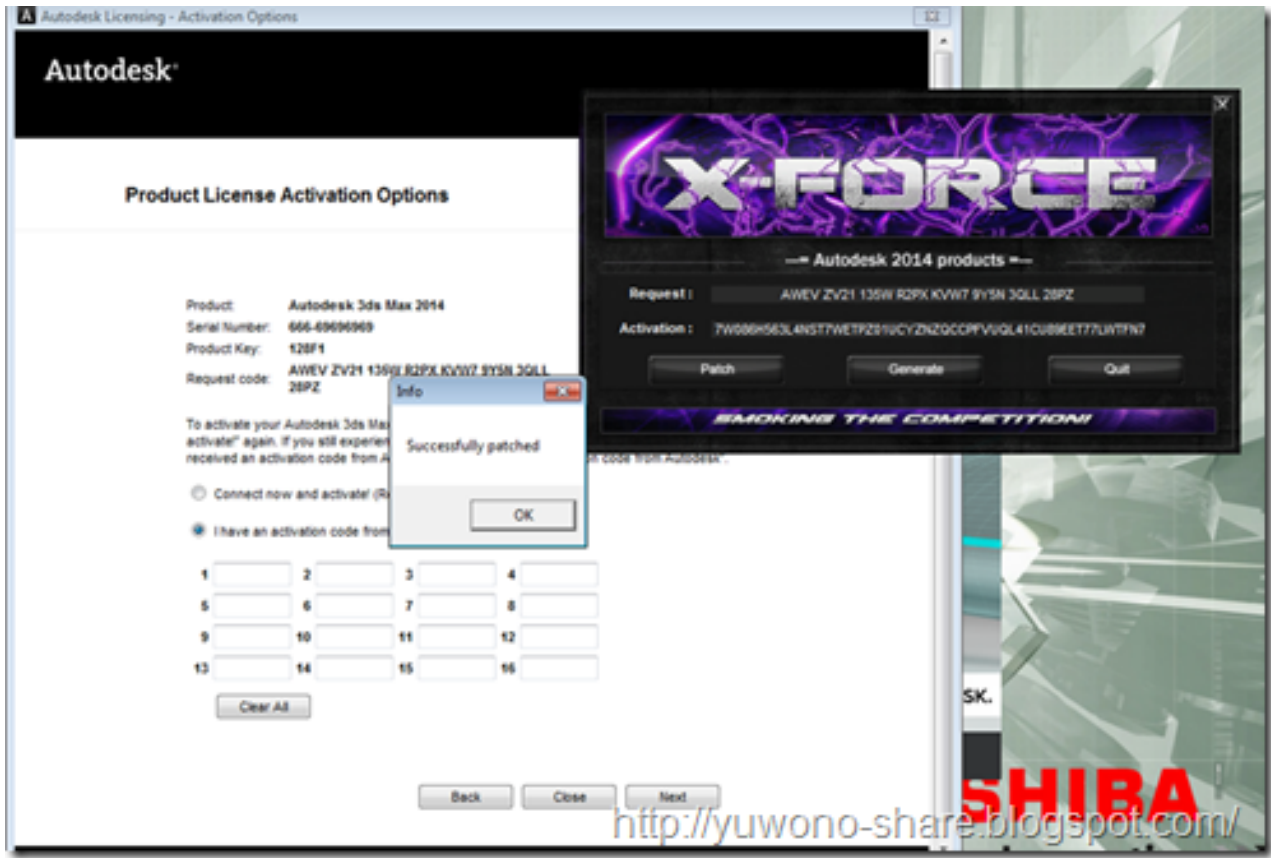

DOWNLOAD: https://byltly.com/2ilpur

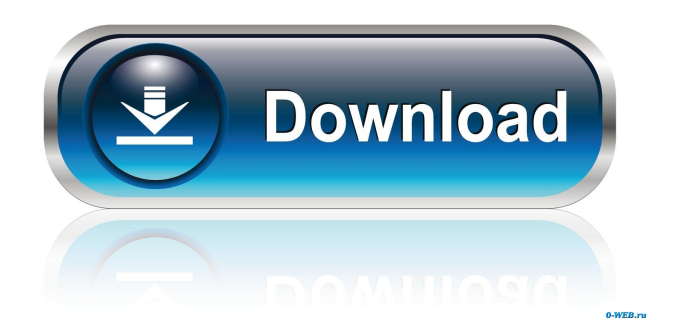

 7.0 full keygen for the year 2017.docx I have a problem with the build system: Using an ubuntu-amd64 host, I compile a 32 bit binary that is to be installed on another host with a 32 bit buildroot. The compilation is done with the following configure options: LDFLAGS="-march=i586 -m32" CXXFLAGS="-march=i586 -m32" and the build fails with: /usr/bin/ld: cannot find -lpthread dinesh372, buildroot is for compiling your custom build of ubuntu, not for compiling a binary that will be runnable from your OS or am I missing something? Ussat, dinesh372 is building a binary that will run as 32 bit only. only 32 bit would run on that host is there a way to avoid recompiling the binary? I am trying to avoid rebuilding the entire host dinesh372, for ubuntu you do not rebuild the binary. for an ubuntu 64 bit host I need to recompile the binary? even though it is a 64 bit binary? dinesh372, you should understand what the build system does before you attempt it I read the docs and tried but did not understand how the build system works dinesh372, well, this is the situation: 1. you want a 32 bit binary to run on your host dinesh372, 2. you are running 32 bit ubuntu on a 64 bit host. 3. your host cannot run a 64 bit binary. ok so the host must be upgraded? dinesh372, nope. you could download a 32 bit ubuntu but there's a LOT of time in that process. I suggest you check your CPU first. lscpu | grep Architecture if it says 64 then build the 32 bit version. lscpu loa@ubuntu: 82157476af

> [HACK FXSound Enhancer Plus V13.007](http://ecenquan.yolasite.com/resources/HACK-FXSound-Enhancer-Plus-V13007.pdf) [securecrt 7.3 license key serial 18](http://icexma.yolasite.com/resources/securecrt-73-license-key-serial-18.pdf) [sama veda sandhyavandanam in tamil pdf download](http://filacent.yolasite.com/resources/sama-veda-sandhyavandanam-in-tamil-pdf-download.pdf)